- 13 ISBN 9787508430515
- 10 ISBN 7508430514

出版时间:2005-8

页数:300

版权说明:本站所提供下载的PDF图书仅提供预览和简介以及在线试读,请支持正版图书。

## www.tushu111.com

 $\mathbf 1$  $\sim$  2

 $\sim$  3

 $1 \quad 1.1 \quad 1.1.1 \quad 1.1.2 \quad 1.1.3 \quad 1.1.4$  $1.2$   $1.21$   $1.22$   $1.23$   $1.3$  $1.31$   $1.32$   $1.33$   $1.4$   $1.41$  $1.42$   $1.5$   $1.51$   $1.52$  $1.5.3$   $1.5.4$   $1.5.5$   $1.6$  $1.61$   $1.62$   $1.7$   $1.7$   $1.7$   $1.7$ 1.7.3 to the set of the 1 set of the Mitidows2000  $\approx$  2.1 Windows 2000  $21.1$  Windows  $200$   $21.2$  Windows  $200$  Professional  $21.3$  Windows  $200$ 2.1.4 Windows 2000  $2.1.5$   $2.1.6$  Windows 2000  $2.2$  Windows 2000基本概念和基本操作2.2.1 Windows 2000的基本术语2.2.2 Windows 2000鼠标和键盘的操作2.2.3 Windows 2000 2.2.4 2.2.5 2.2.6 2.3 MS-DOS 2.3.1 DOS 2.3.2 MS.DOS 2.3.3 MS.DOS 2.4 Windows 2000 2.4.1  $242^\circ$  " $243$   $244$   $245$ 2.4.6 2.4.7 2.4.8 Clipboard 2.4.9 "  $\degree$  2.5 Windows 2000 2.5.1 2.5.2 2.5.3 2.5.4  $255$   $256$   $257$   $26$   $257$ 2000中的附件2.6.1 记事本2.6.2 画图2.6.3 计算器2.6.4 系统工具2.6.5 娱乐2.6.6 游戏习题2第3章 Word2000 3.1 Word 3.1.1 Word 3.1.2 Word 3.1.3 Word 3.2 Word 3.3 Word 3.3.1 3.3.2 3.3.3 3.3.4 3.3.5 3.3.6 3.4 Word 3.4.1 3.4.2 3.4.3 au 35 Word 35.1 3.5.2 3.5.3 3.5.4 3.5.4  $36$ Word  $361$   $362$   $363$   $37$   $37.1$ 3.7.2 3 4 Excel2000 4.1 Excel 4.1.1 Excel 4.1.2 Excel 4.1.3 Excel 2000 4.1.4 Excel 4.2 4.2.1 4.2.2  $4.23$   $4.24$   $4.3$   $4.31$   $4.32$ 4.4 4.4.1 4.4.2 4.4.3 4.5 4.5.1 4.5.2 4.5.3 4.6 4.6.1 4.6.2 4.6.3 4.7 4.7.1 4.7.2 4.7.3 4.8 4.81 4.8.2 4.8.3 4.8.4 …… 5 PowerPoint2000 6 7 7

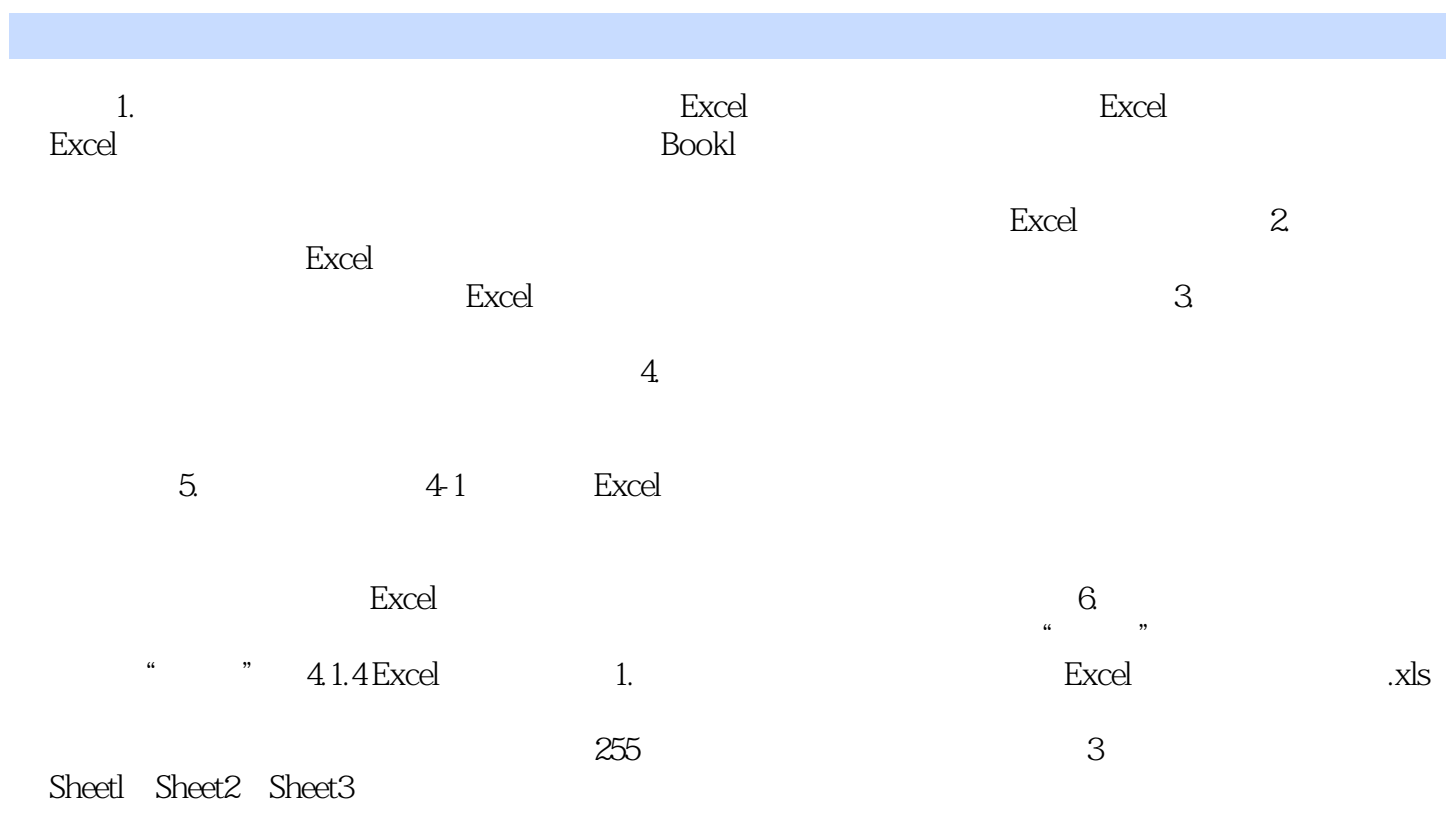

工作表名称,如图4.1所示。

 $\Omega$ 

本站所提供下载的PDF图书仅提供预览和简介,请支持正版图书。

:www.tushu111.com